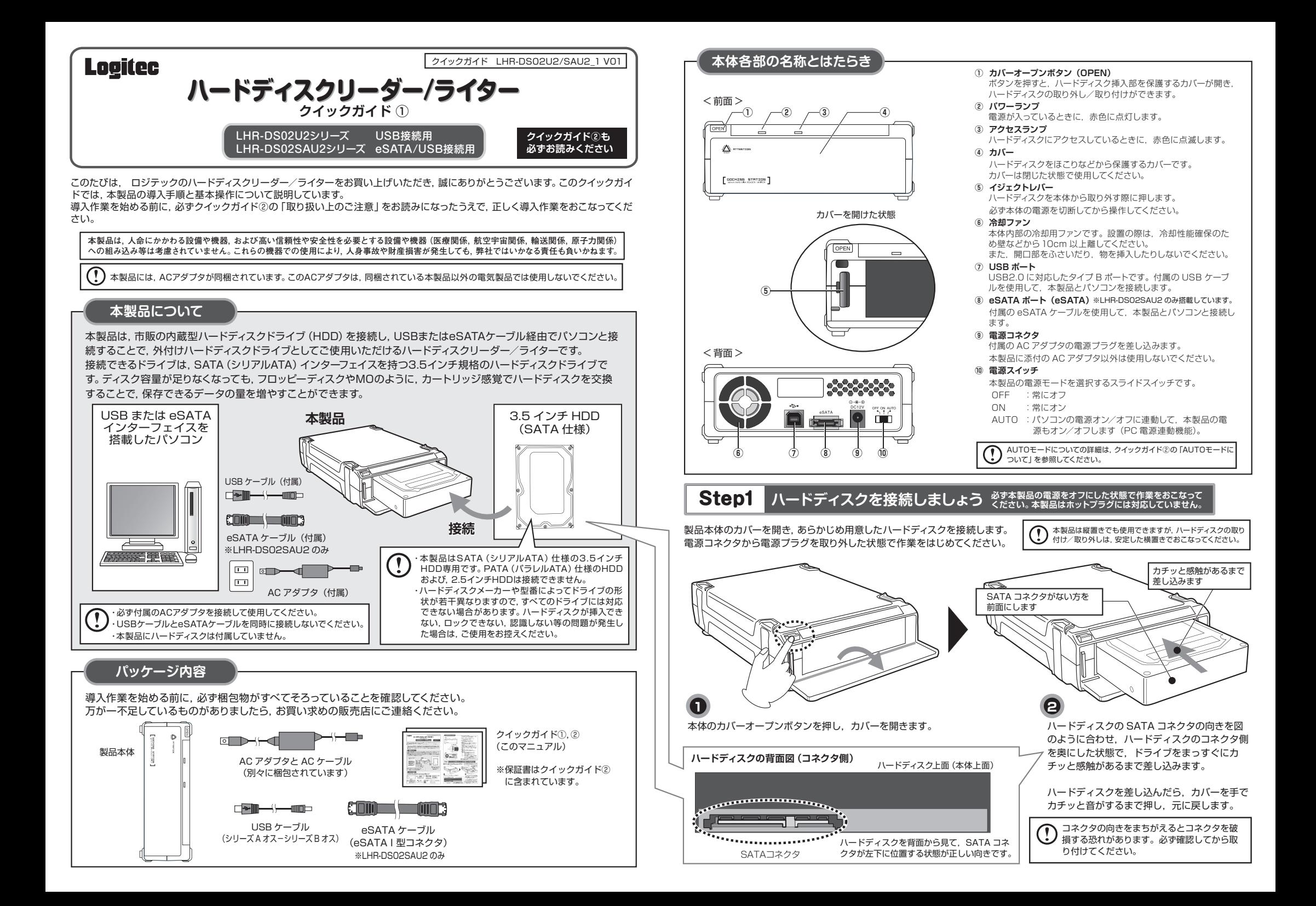

# **Step2 パソコンと接続しましょう**

#### ハードディスクを接続した本製品を,パソコンと接続します。

USB ケーブルで接続する場合を例に説明します。パソコンの電源は入れたままでかまいません。

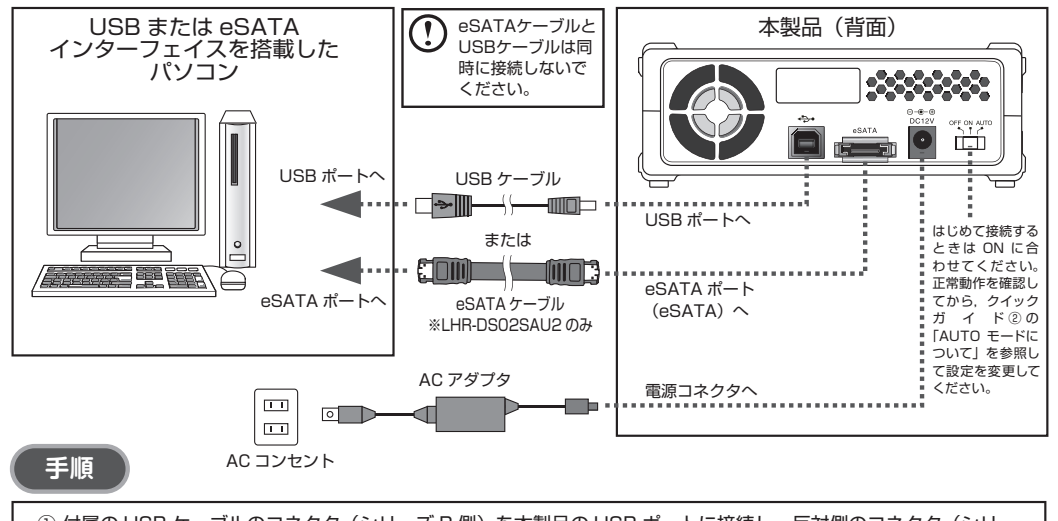

- ① 付属の USB ケーブルのコネクタ(シリーズ B 側)を本製品の USB ポートに接続し, 反対側のコネクタ (シリー ズ A 側) をパソコンの USB ポートに直接接続します。 ② AC アダプタのコネクタを本製品の電源コネクタに差し込みます。
- 3) AC アダプタを, AC コンセントに差し込みます。

# Step3 **OS上でドライブが認識されることを確認しましょう**

電源スイッチを ON に合わせ,電源を入れます。パソコン上でドライブが認識されれば,セットアップは完了です。 すでにデータが保存されているハードディスクを接続した場合は,このまま使用できます。 フォーマットされていない新しいハードディスクを接続した場合は,OS のオンラインヘルプやパソコンのマニュアルを参照 し,ドライブをフォーマットするなど,ハードディスクを使用するための作業をおこなってください。

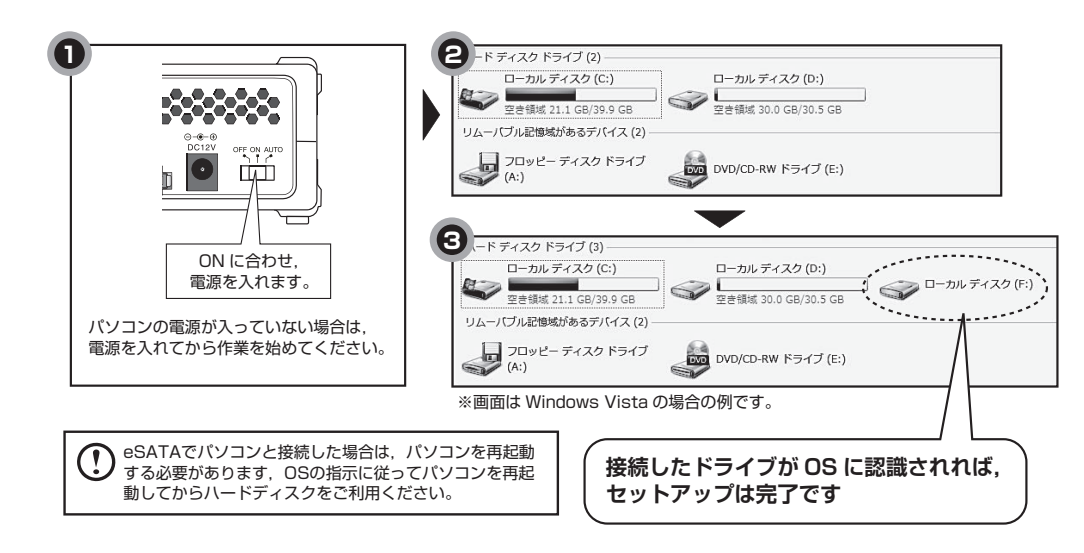

### **本製品のパソコンからの取り外し**

本製品のパソコンからの取り外しは、USB メモリなどと同様に、OS のメニューから「ハードウエアの安全な取り外し] を選択してからおこなってください。Windows Vista の場合の手順を説明します。

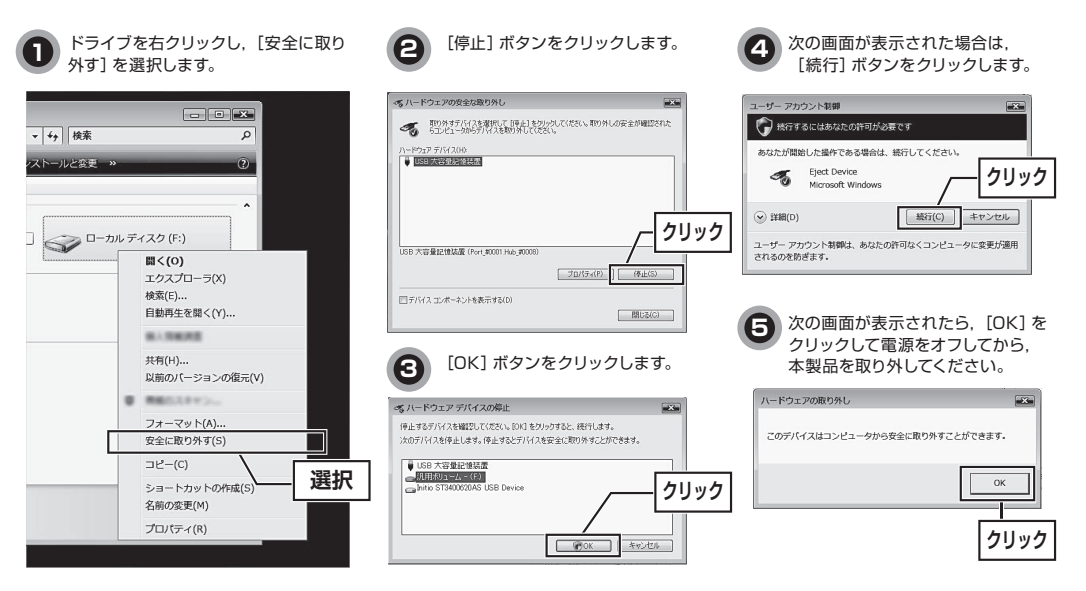

### **ハードディスクの取り外し**

#### **必ず本製品の電源をオフにした状態で作業をおこなってください。 本製品はホットプラグには対応していません。**

ハードディスクを交換する場合など,本製品からハードディスクを取り外す際は,本体のイジェクトレバーをスライドさせます。 ハードディスクが飛び出る恐れがありますので,安定した場所で本製品を横置きにして作業してください。

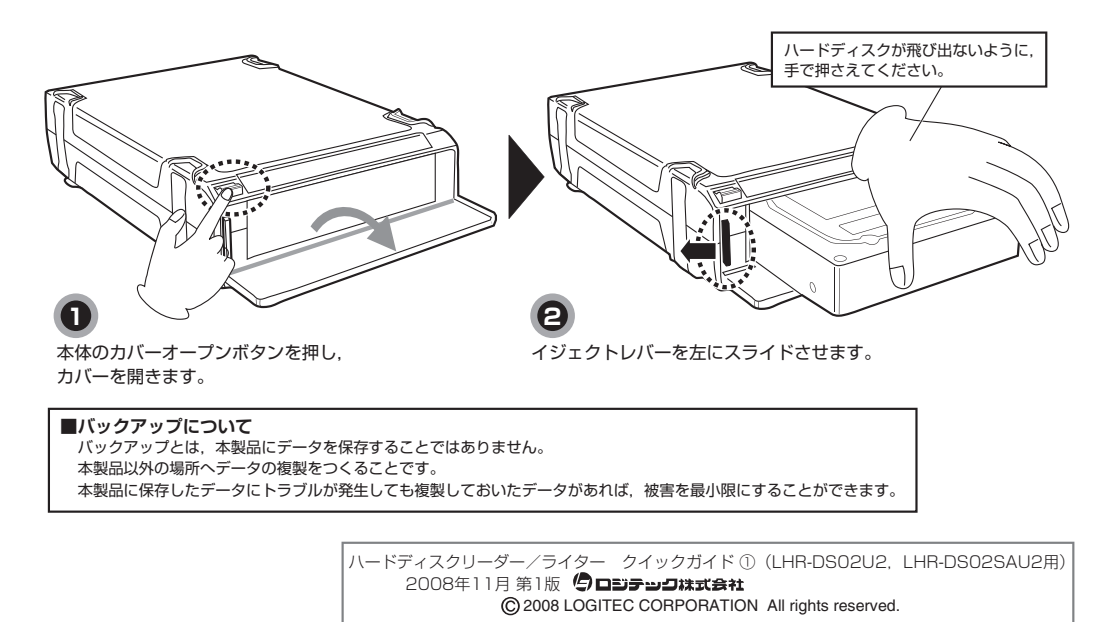

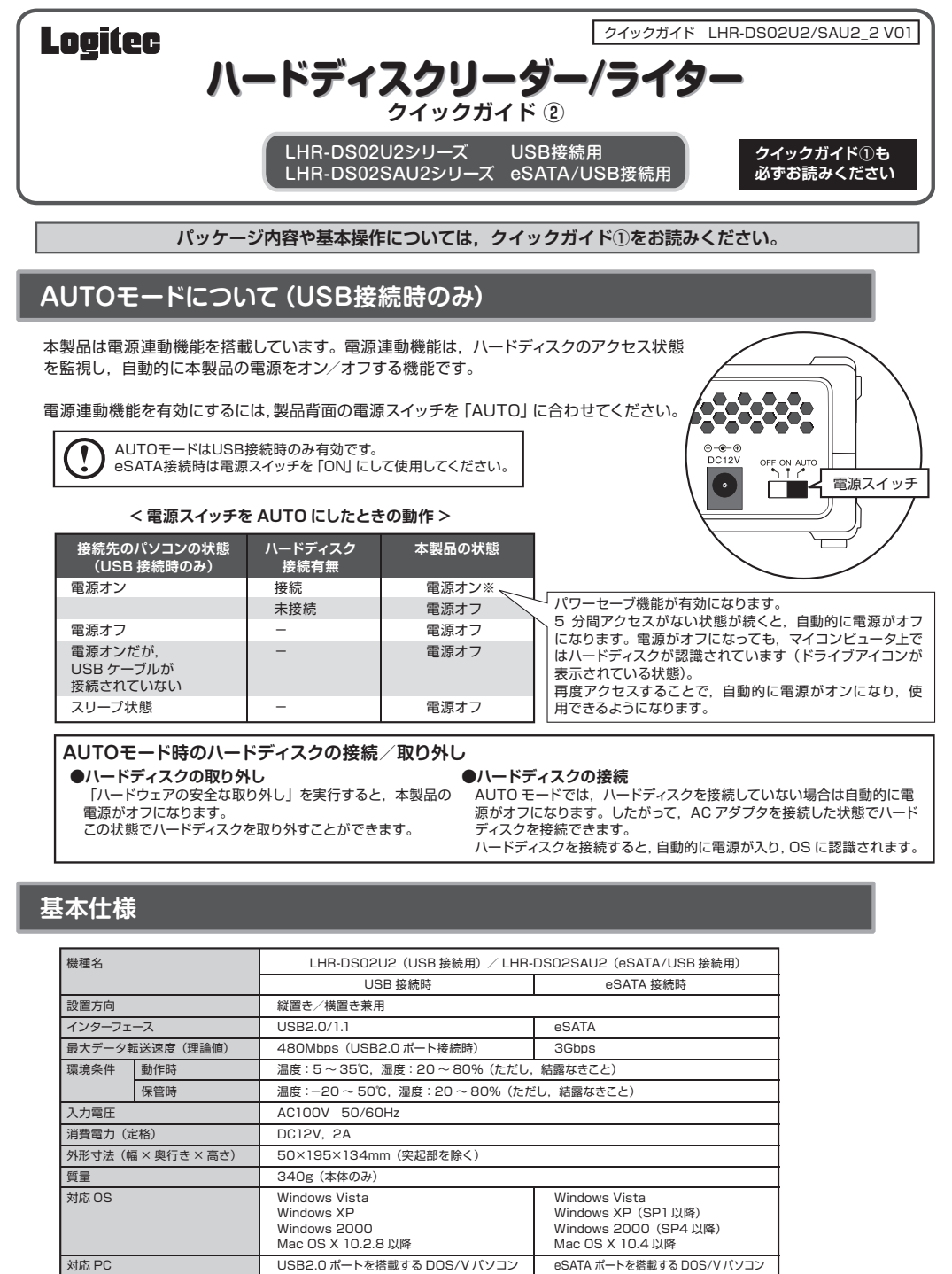

および Apple Macintosh シリーズ および Apple Macintosh シリーズ

#### **取り扱い上のご注意**

#### **■本製品を正しく安全に使用するために**

・本書では製品を正しく安全に使用するための重要な注意事項を説明しています。必ずご使用前にこの注意事項を読み,記載事項にしたがって正 しくご使用ください。

・ 本書は読み終わった後も,必ずいつでも見られる場所に保管しておいてください。

#### **■表示について**

・ この「取り扱い上のご注意」では以下のような表示(マークなど)を使用して注意事項を説明しています。内容をよく理解してから,本文をお読み ください。

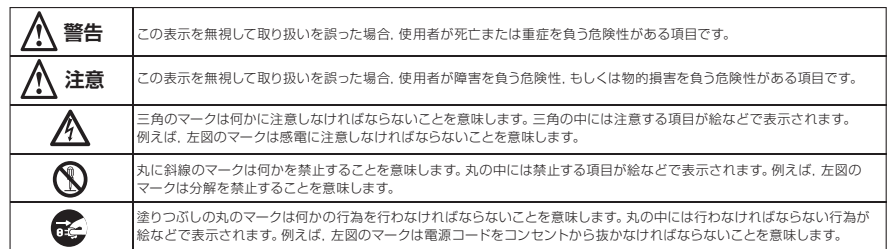

マニュアルに記載されている以外の操作や動作は行わないでください。装置について何か問題が発生した場合は,電源を切り,電源プラグをコ ンセントから抜いたあと,お買い求めの販売店へご連絡いただくか,弊社テクニカルサポートまでご連絡ください。

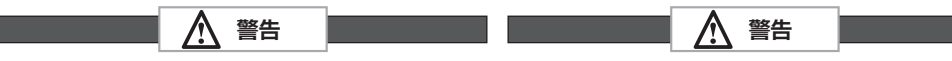

## 22

本体から異臭や煙が出た時は,ただちに電源を切り,電源プ ラグをコンセントから抜いて販売店にご相談ください。

### **●異物を入れないでください。** R.

**●万一,異常が発生したとき。**

- 通気孔などから、金属類や燃えやすいものなどを入れない でください。そのまま使用すると感電や火災の原因になり ます。
- 万一,異物が入った場合は,ただちに電源を切り販売店にご 相談ください。

#### **●分解しないでください。**

本書の指示に従って行う作業を除いては,自分で修理や改 造・分解をしないでください。感電や火災,やけどの原因に なります。特に電源内部は高電圧が多数あり,万一,触れる と危険です。

#### **●表示された電源で使用してください。**

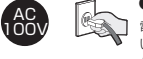

電源ケーブルは必ずAC100Vのコンセントに接続してくださ い。また,バスパワー動作の機器については,製品に付属の ケーブルを使用し,条件にあった環境にてご使用ください。

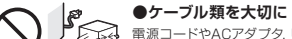

k

**スマン 電源コードやACアダプタ, USBケーブルなどは必ず本製品** 付属のものを使用し,以下の点に注意してください。取り扱 いを誤ると,感電や火災の原因になります。 「物を載せない」「引っ張らない」「押し付けない」 「折り曲げない」「加工しない」「束ねない」 「熱器具のそばで使用しない」

**●雷が鳴るなど,電圧の状態が不安定なときには 使用しないでください。**

ハードディスク内のデータが消失したり,故障の原因となりま す。

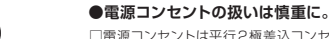

□電源コンセントは平行2極差込コンセントをご使用くださ い。その他のコンセントを使用すると感電や火災の原因に なります。 □感電防止等のために,アース線を専門の電気技術者が施工 したアース端子に接続してください。接続しないと電源の 故障時などに感電するおそれがあります。

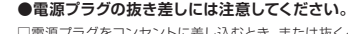

- □電源プラグをコンセントに差し込むとき,または抜くとき は必ず電源プラグを持って行ってください。無理に電源コ ードを引っ張るとコードの一部が断線してその部分が過熱 し,火災の原因になります。
- □休暇や旅行などで長期間ご使用にならないときは,電源プ ラグをコンセントから抜いてください。使用していないとき にも通電しているため,万一,部品破損時には火災の原因 になります。

□電源プラグをコンセントから抜き差しするときは、乾いた 手で行ってください。濡れた手で行うと感電の原因になり ます。

#### **●電源プラグの接触不良やトラッキング。**

電源プラグは次のようにしないと,トラッキングの発生や接 触不良で過熱し,火災の原因になります。 ○電源プラグは根元までしっかり差し込んでください。 ○電源プラグはほこりや水滴が付着していないことを確認 し,差し込んでください。付着している場合は乾いた布な どで拭き取り,差し込んでください。 ○グラグラしないコンセントをご使用ください。

**●ケースカバーは取り外さないでください。** 思わぬ接触など作業の不具合発生時に故障や劣化による火 災の原因になります。

#### **●装置の上に物を置かないでください。**

本製品の上に重いものや,水の入った容器類,または虫ピ ン,クリップなどの小さな金属類を置かないでください。故 障や感電,火災の原因になります。

#### **●揮発性液体の近くの使用は避けてください。**

マニキュア,ペディキュアや除光液などの揮発性液体は,装 置の近くで使わないでください。装置の中に入って引火する と火災の原因になります。

#### **●日本国以外では使用しないでください。**

この装置は日本国内専用です。電圧の違いや環境の違いに より、国外で使用すると火災や感電の原因になります。また 他国には独自の安全規格が定められており,この装置は適合 していません。

**本製品からのOS起動** 起動には,使用するeSATAインターフェースがOS起動に対応している必要があります。 eSATA接続時のみ,本製品に接続したHDDからOS起動が可能です。 ましくは、eSATAインターフェースの仕様をご確認ください。

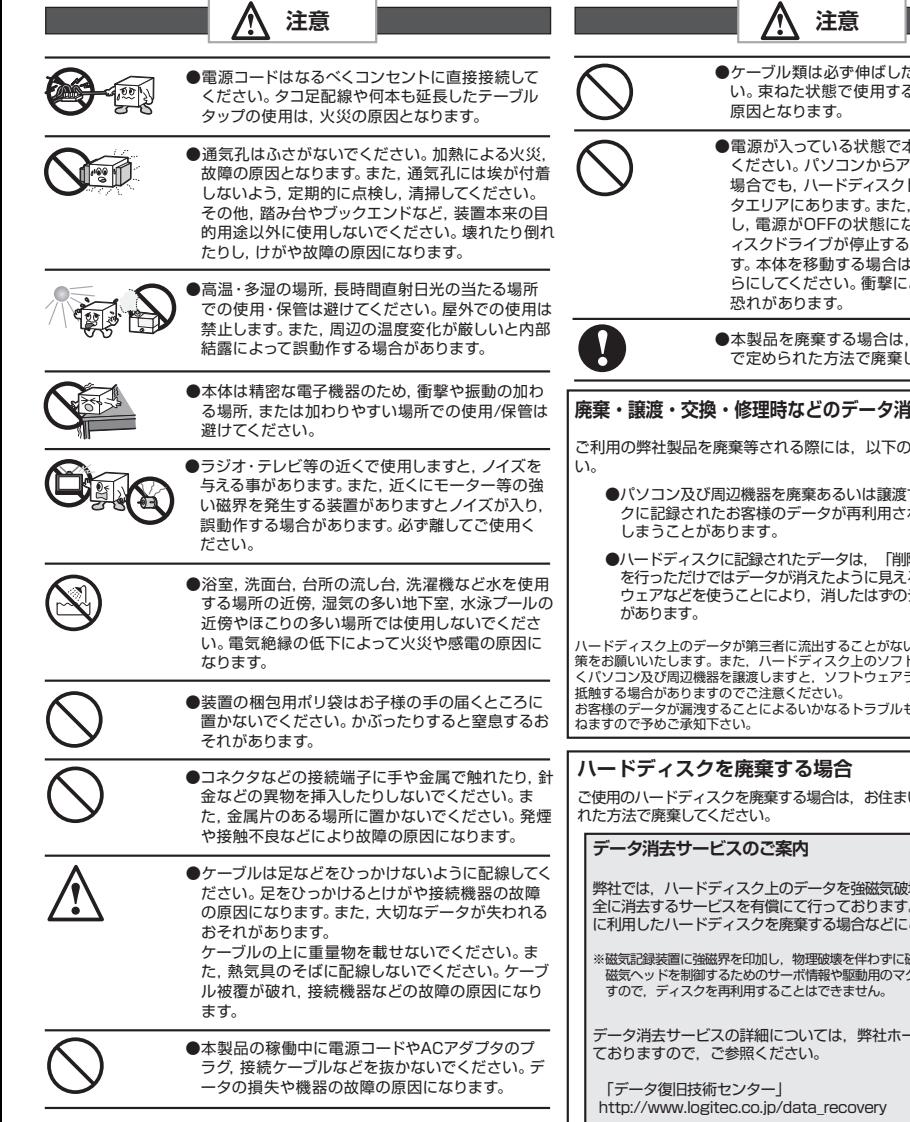

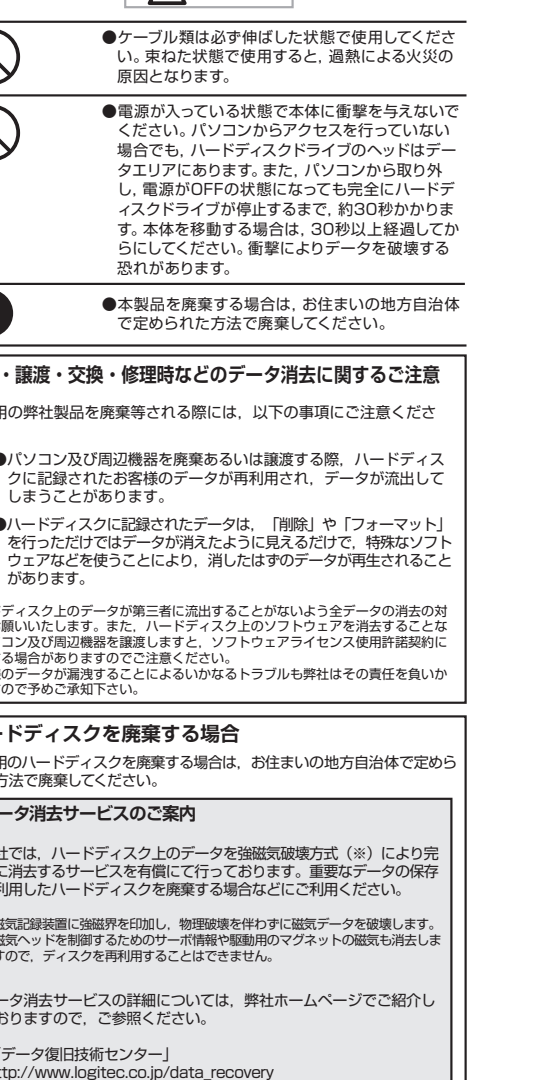

#### **お問い合わせの前に**

- 1. 本クイックガイドを見て,接続の状態・注意事項をもう一度ご確認ください。 OSにより,特別な注意が必要な場合があります。
- 2. 弊社Webサイト(http://www.logitec.co.jp)では,最新のサポート情報を公開しています。 お問い合わせの前にご確認ください。

#### ※問題が解決しない場合は、テクニカルサポートまでお問い合わせください。

#### **テクニカルサポート連絡先**

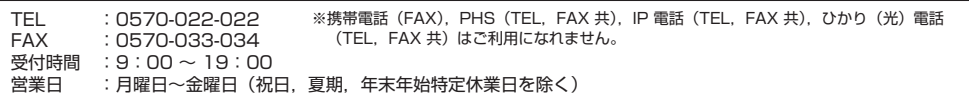

#### **修理について**

- 修理品については,弊社修理受付窓口にお送りいただくか,お求めいただいた販売店へご相談ください。故障かどうか判断 がつかない場合は,事前にテクニカルサポートにお問い合わせください。
- 保証期間中の修理につきましては,保証規定に従い修理いたします。
- 保証期間終了後の修理につきましては, 有料となります。ただし, 製品終息後の経過期間によっては, 部品等の問題から修 理できない場合がありますので,あらかじめご了承ください。

#### **修理品送付先**

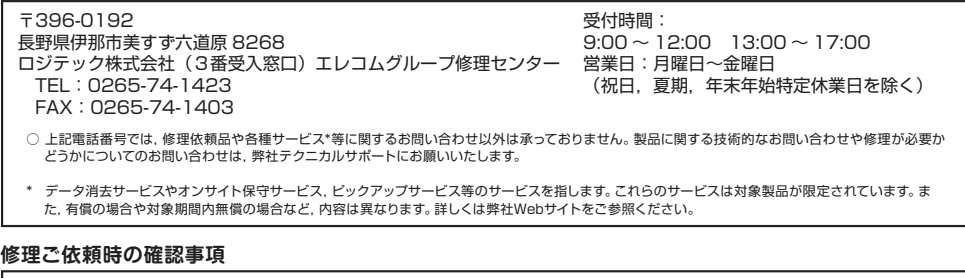

以下の点をご確認の上,弊社修理受付窓口まで製品をご送付ください。

- ・ 送料および,梱包費用は保証期間の有無を問わずお客様のご負担になります。
- ・ 購入年月の確認できる保証書,またはレシート,保証書シールなど,ご購入日が確認できるものを製品に添付してください。
- ・ 必ず,「お客様のご連絡先(ご住所 / 電話番号)」「故障の状態」を書面にて添付してください。
- ・ 保証期間経過後の修理については,お見積もりの必要の有無,または修理限度額および連絡先を明示のうえ,製品に添付してください。
- ・ ご送付の際は,緩衝材に包んでダンボール箱(本製品の梱包箱,梱包材を推奨します)等に入れて,お送りください。
- 弊社 Web サイトでは、修理に関するご説明やお願いを掲載しています。修理依頼書のダウンロードも可能です。
- ・ お送りいただく際の送付状控えは,大切に保管願います。

#### **個人情報の取り扱いについて**

ユーザー登録,修理依頼,製品に関するお問い合わせなどでご提供いただいたお客様の個人情報は,修理品やアフターサポートに関するお問い合 わせ,製品およびサービスの品質向上,アンケート調査等,これらの目的のために関連会社または業務提携先に提供する場合,司法機関,行政機 関から法的義務を伴う開示請求を受けた場合を除き,お客様の同意なく第三者への開示はいたしません。お客様の個人情報は細心の注意を払って 管理いたしますのでご安心ください。

> ハードディスクリーダー/ライター クイックガイド ②(LHR-DS02U2,LHR-DS02SAU2用) 2008年11月 第1版 9ロジテックは式会社 2008 LOGITEC CORPORATION All rights reserved.